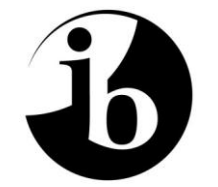

International Baccalaureate® Baccalauréat International Bachillerato Internacional

# **MATEMÁTICAS**

# **Nivel Medio**

**Tareas de la carpeta**

**Para utilizar en 2009 y 2010**

© Organización del Bachillerato Internacional, 2008

22 páginas Para utilizar en la evaluación final en 2009 y 2010

# **ÍNDICE**

# **Introducción**

**Tareas de tipo I**

- **NÚMEROS IRRACIONALES INFINITOS**
- **BASES DE LOS LOGARITMOS**
- **BINOMIOS MATRICIALES**
- **REGIONES SOMBREADAS**
- **PARALELAS Y PARALELOGRAMOS**

# **Tareas de tipo II**

- **ÍNDICE DE MASA CORPORAL**
- **CAÑAS DE PESCAR**
- **CUERVOS QUE DEJAN CAER NUECES**
- **EL LOGOTIPO DE LOGAN**

**Criterios de evaluación**

**Tareas preparadas por los profesores**

**Títulos de las tareas incluidas en el material de ayuda al profesor antiguo**

# **Introducción**

# **¿Cuál es el propósito de este documento?**

Este documento contiene tareas nuevas para la Carpeta de Matemáticas NM. Estas tareas han sido redactadas por el IB, para que los profesores las utilicen a lo largo de 2009 y de 2010. Recuerden que todas las tareas antiguas (aquellas redactadas y publicadas por el IB con anterioridad a estas nuevas), dejarán de ser válidas a efectos de evaluación a finales de noviembre de 2008, incluyendo todas las tareas que aparezcan en cualquier material de ayuda al profesor distribuido hasta la fecha. Con el fin de facilitar a los profesores la identificación de estas tareas que dejarán de tener validez, se incluye una lista de las mismas al final de este documento.

# **¿Qué sucede si los profesores utilizan estas tareas antiguas?**

La inclusión de estas tareas antiguas en la carpeta hará que ésta sea una "carpeta que no cumple con los requisitos". Una carpeta así conllevará una penalización de 10 puntos. Los profesores pueden continuar utilizando las tareas antiguas como tareas de prácticas (de entrenamiento), pero no deberán incluirse en la carpeta para la evaluación final.

# **¿Por qué se están realizando estos cambios?**

En 2004 se publicó una primera versión provisional del material de ayuda al profesor para el curso actual, siendo en 2005 cuando se publicó el material de ayuda al profesor ya completo. Había una cierta preocupación de que estos documentos se estuvieran vendiendo por algún medio, posibilitando un potencial acceso de los estudiantes a los trabajos de los alumnos y a la evaluación de los mismos. Los profesores también expresaron su preocupación por el hecho de que las respuestas tipo pronto estuvieron disponibles en Internet, lo que, según su opinión, hacía difícil garantizar que el trabajo de los alumnos fuera realmente suyo. También se había solicitado en numerosas ocasiones que el IB publicase más tareas, dado que muchos profesores muestran una cierta aprensión a redactar sus propias tareas.

# **¿Qué otros documentos debería utilizar?**

Todos los profesores deberían disponer de copias de la guía de la asignatura de Matemáticas NM (segunda edición, septiembre de 2006), incluyendo el apéndice con las notas para los profesores, y el material de ayuda al profesor (septiembre de 2005). Puede encontrar más información (incluyendo notas adicionales sobre cómo aplicar los criterios) en el Centro pedagógico en línea (CPEL). También en el CPEL se publican noticias importantes (tales como las notas del coordinador del Programa del Diploma) que contienen información actualizada y relativa a una amplia variedad de temas.

# **¿Puede utilizar estas tareas antes de mayo de 2009?**

Estas tareas sólo deben utilizarse para la evaluación final en las convocatorias de mayo y noviembre de 2009, y mayo y noviembre de 2010. Los alumnos no deben incluirlas en sus carpetas antes de mayo de 2009. Su inclusión conllevará una penalización de 10 puntos.

# **Tareas de tipo I: investigación matemática**

Aunque muchos profesores utilizan en sus clases un enfoque orientado a la resolución de problemas, los alumnos también han de tener la oportunidad formal de llevar a cabo un trabajo de investigación. Con la investigación matemática se pretende destacar que:

- la idea de investigación es fundamental en el estudio de las matemáticas
- el trabajo de investigación conduce con frecuencia a la compresión del modo en que las matemáticas se pueden aplicar a la resolución de problemas en diversos campos
- el aspecto relativo al descubrimiento, inherente a un trabajo de investigación, profundiza la comprensión y proporciona una motivación intrínseca
- durante el proceso de investigación, los alumnos adquieren conocimientos matemáticos, técnicas de resolución de problemas, conocimientos de conceptos fundamentales y una mayor confianza en sí mismos.

Toda investigación se desarrolla a partir de un problema inicial. El mismo se debe establecer claramente, sin ambigüedades, y debe:

- suponer un desafío y una oportunidad para utilizar la creatividad
- admitir múltiples vías de solución, es decir, incluir posibilidades de que los alumnos elijan distintas formas de proceder de entre una gama de opciones.

### **Destrezas básicas que se evalúan**

- Elaboración de una estrategia
- Generación de datos
- Reconocimiento de modelos o estructuras
- Búsqueda de otros casos
- Formulación de una proposición general
- Comprobación de la proposición general
- Justificación de la proposición general
- Uso adecuado de las tecnologías

# **NÚMEROS IRRACIONALES INFINITOS NM TIPO I**

Las siguientes expresión constituye un ejemplo de un número irracional infinito.

$$
\sqrt{1+\sqrt{1+\sqrt{1+\sqrt{1+\sqrt{1+\dots}}}}}
$$

Considere este número irracional como una progresión de términos  $a_n$ , donde:

$$
a_1 = \sqrt{1 + \sqrt{1}}
$$
  
\n
$$
a_2 = \sqrt{1 + \sqrt{1 + \sqrt{1}}}
$$
  
\n
$$
a_3 = \sqrt{1 + \sqrt{1 + \sqrt{1 + \sqrt{1}}}} \text{ etc.}
$$

Halle una fórmula para  $a_{n+1}$  en función de  $a_n$ .

Calcule los valores decimales de los diez primeros términos de la progresión. Utilizando algún medio tecnológico, represente gráficamente la relación entre *n* y  $a_n$ . Describa qué es lo que observa. ¿Qué sugiere esto con relación al valor de  $a_n - a_{n+1}$ , cuando *n* toma valores muy grandes? Utilice los resultados obtenidos para hallar el valor **exacto** de este número irracional infinito.

Considere otro número irracional infinito  $\sqrt{2} + \sqrt{2} + \sqrt{2} + ...$ , donde el primer término es  $\sqrt{2} + \sqrt{2}$ . Repita todo el proceso descrito anteriormente para hallar el valor exacto de este número irracional infinito.

Considere ahora el número irracional infinito genérico  $\sqrt{k} + \sqrt{k} + \sqrt{k} + \sqrt{k}$ ..., donde el primer término es  $\sqrt{k + \sqrt{k}}$ . Halle una expresión para calcular, en función de *k*, el valor exacto de este número irracional infinito genérico.

El valor de un número irracional infinito no siempre es un número entero.

Halle algunos valores de *k* para los cuales el valor de la expresión es un número entero. Halle **la** proposición general que engloba a todos los valores de *k* para los cuales la expresión toma un valor entero.

Compruebe la validez de la proposición general que ha obtenido utilizando para ello otros valores de *k*. Analice el alcance y/o las limitaciones de la proposición general que ha obtenido. Explique cómo obtuvo la proposición general.

### **BASES DE LOS LOGARITMOS NM TIPO I**

Considere las siguientes progresiones. Escriba los siguientes dos términos de cada progresión.

 $\log_2 8$ ,  $\log_4 8$ ,  $\log_8 8$ ,  $\log_{16} 8$ ,  $\log_{32} 8$ , ...  $\log_3 81$ ,  $\log_{9} 81$ ,  $\log_{27} 81$ ,  $\log_{81} 81$ , ...  $\log_5 25$ ,  $\log_{25} 25$ ,  $\log_{125} 25$ ,  $\log_{625} 25$ , ... : : :  $\log_m m^k$ ,  $\log_{m^2} m^k$  $\log_{m^2} m^k$ ,  $\log_{m^3} m^k$  $m^s$   $m^k$  ,  $\log_{m^4} m^k$  $m^4$   $m^k$ , ...

Halle una expresión para calcular el término n-ésimo de cada progresión. Escriba las expresiones en la forma *q p* donde *p*, *q* ∈ ℤ. Justifique sus respuestas, utilizando para ello algún medio tecnológico.

Ahora calcule lo siguiente, dando sus respuestas en la forma *q*  $\frac{p}{q}$  donde *p*,  $q \in \mathbb{Z}$ .

> $\log_4 64$ ,  $\log_8 64$ ,  $\log_{32} 64$  $\log_7 49$ ,  $\log_{49} 49$ ,  $\log_{343} 49$  $\frac{1}{1}$ 125,  $\log_{1} 125$ ,  $\log_{1} 125$  $rac{1}{5}$   $rac{1}{125}$   $rac{1}{125}$   $rac{3}{625}$  $\log_1 125$ ,  $\log_{1} 125$ ,  $\log_{1} 125$  $\log_{8} 512$ ,  $\log_{2} 512$ ,  $\log_{16} 512$

Describa cómo se puede obtener la tercera respuesta de cada fila a partir de las dos primeras respuestas. Cree otros dos ejemplos que sigan también el patrón anterior.

Sea  $\log_a x = c$  y  $\log_b x = d$ . Halle **la** proposición general que exprese  $\log_{ab} x$ , en función de *c* y de *d*.

Compruebe la validez de la proposición general que ha obtenido, utilizando para ello otros valores de *a*, *b,* y *x*.

Analice el alcance y/o las limitaciones de *a, b* y *x*.

Explique cómo obtuvo la proposición general.

### **BINOMIOS MATRICIALES NM TIPO I**

$$
\text{ Sea } X = \begin{pmatrix} 1 & 1 \\ 1 & 1 \end{pmatrix} \text{ e } Y = \begin{pmatrix} 1 & -1 \\ -1 & 1 \end{pmatrix}. \text{ Calculate } X^2, X^3, X^4; Y^2, Y^3, Y^4
$$

Halle las expresiones para  $X^n, Y^n, (X + Y)^n$ ; para ello, considere potencias enteras de X y de Y.

Sea  $A = aX$  y  $B = bY$  donde *a* y *b* son constantes. Utilice distintos valores de *a* y de *b* para calcular  $A^2$ ,  $A^3$ ,  $A^4$ ;  $B^2$ ,  $B^3$ ,  $B^4$ Halle las expresiones para  $A^n$ ,  $B^n$ ,  $(A + B)^n$ ; para ello considere potencias enteras de *A* y de *B*.

Ahora considere  $M = \begin{pmatrix} a+b & a-b \\ b & b \end{pmatrix}$  $M = \begin{pmatrix} a & b & a \\ a - b & a + b \end{pmatrix}$ .

Compruebe que  $M = A + B$ , y que  $M^2 = A^2 + B^2$ .

A partir de lo anterior, halle la proposición general que exprese  $M^n$  en función de  $aXy$  de  $bY$ .

Compruebe la validez de la proposición general que ha obtenido utilizando para ello distintos valores de *a, b*, y *n*.

Analice también el alcance y/o las limitaciones de esta proposición general.

Utilice un método algebraico para explicar cómo obtuvo la proposición general.

### **REGIONES SOMBREADAS NM TIPO I**

En este estudio se tratará de hallar una regla para obtener una aproximación del área bajo una curva (es decir, entre la curva y el eje *x*) utilizando trapecios (trapezoides).

Considere la función  $g(x) = x^2 + 3$ .

La figura que aparece a continuación muestra la gráfica de *g*. El área bajo esta curva entre  $x = 0y$   $x = 1$ se puede aproximar mediante la suma de las áreas de dos trapecios. Halle esta aproximación.

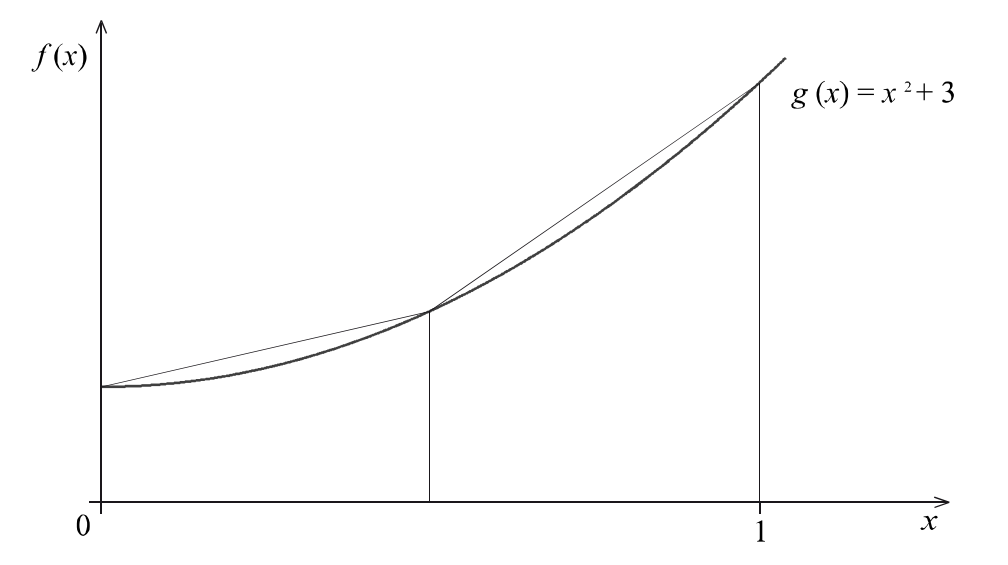

Aumente el número de trapecios hasta cinco, y halle una segunda aproximación del área.

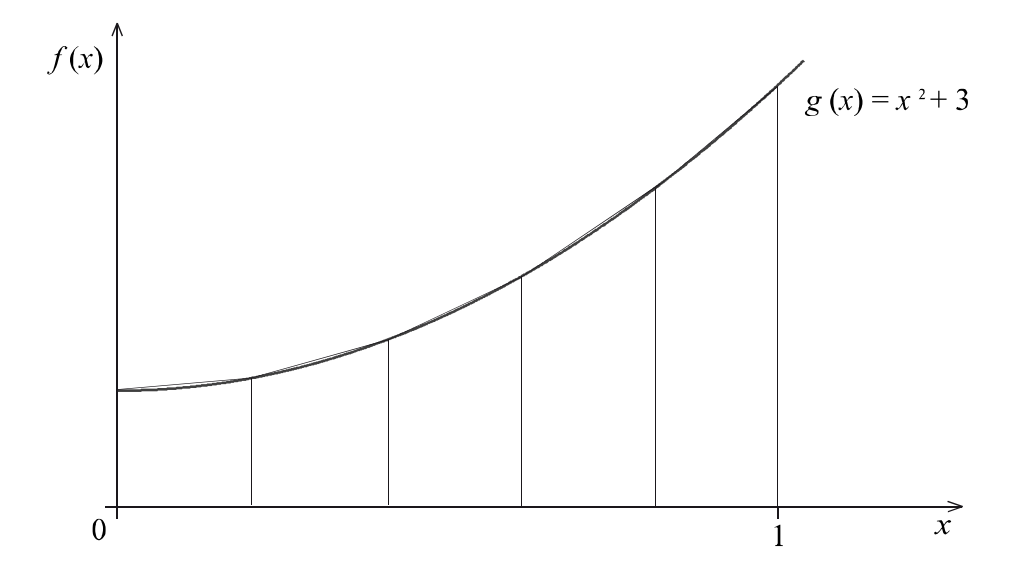

Con la ayuda de algún medio tecnológico, cree una serie de figuras, cada una con un número de trapecios mayor que la anterior. Para cada figura, halle la aproximación del área. ¿Qué percibe, qué observa?

*(Esta tarea continúa en la siguiente página)*

Utilice la figura que aparece a continuación para hallar una expresión general para calcular el área bajo la curva de *g*, entre  $x = 0$  y  $x = 1$ , y utilizando *n* trapecios.

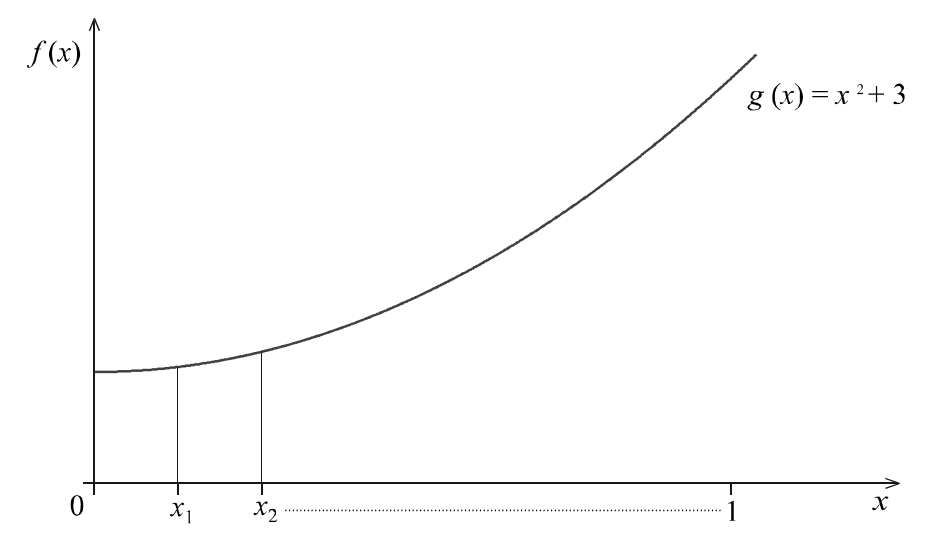

Utilice los resultados obtenidos para desarrollar **la** proposición general que sirva para obtener una estimación del área bajo cualquier curva  $y = f(x)$  entre  $x = a$  y  $x = b$  utilizando *n* trapecios. Muestre claramente cómo desarrolló su proposición.

Considere el área bajo cada una de las tres curvas que aparecen a continuación, entre  $x = 1$  y  $x = 3$ .

$$
y_1 = \left(\frac{x}{2}\right)^{\frac{2}{3}}
$$
  
\n
$$
y_2 = \frac{9x}{\sqrt{x^3 + 9}}
$$
  
\n
$$
y_3 = 4x^3 - 23x^2 + 40x - 18
$$

Utilice la proposición general que ha obtenido, con ocho trapecios, para hallar una aproximación para cada una de estas áreas.

Halle 
$$
\int_1^3 \left(\frac{x}{2}\right)^{\frac{2}{3}} dx, \quad \int_1^3 \left(\frac{9x}{\sqrt{x^3+9}}\right) dx, \int_1^3 (4x^3 - 23x^2 + 40x - 18) dx, \text{ y compare estas respeestas con las}
$$

aproximaciones que obtuvo anteriormente. Haga algún comentario referente a la precisión de las aproximaciones que ha realizado.

Utilice otras funciones para explorar el alcance y las limitaciones de la proposición general que ha obtenido. ¿Funciona siempre? Analice cómo influye la forma de la gráfica a la hora de realizar la aproximación.

### **PARALELAS Y PARALELOGRAMOS NM TIPO I**

*Esta tarea analizará el número de paralelogramos que se forman cuando rectas paralelas se cortan.*

La Figura 1 que aparece a continuación muestra un par de rectas paralelas horizontales y un par de rectas paralelas transversales. De este modo se forma un paralelogramo (*A*1).

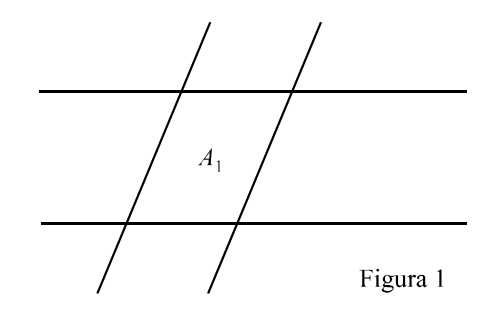

Se añade al diagrama una tercera recta paralela transversal, tal y como muestra la Figura 2. Esto hace que se formen 3 paralelogramos:  $A_1$ ,  $A_2$ , and  $A_1 \cup A_2$ .

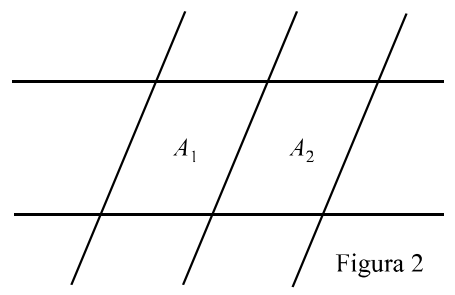

Podemos seguir dibujando rectas transversales adicionales para formar así nuevos paralelogramos.

Compruebe que se forman seis paralelogramos cuando se añade a la Figura 2 una cuarta recta transversal. Enumere todos estos paralelogramos, utilizando para ello notación de conjuntos.

Repita el proceso con 5, 6 y 7 rectas transversales respectivamente. Muestre los resultados obtenidos en una tabla. Utilice algún medio tecnológico para hallar una relación entre el número de rectas transversales y el número de paralelogramos. Desarrolle una proposición general, y compruebe su validez.

A continuación, considere el número de paralelogramos que se forman cuando rectas paralelas transversales cortan a tres rectas paralelas horizontales. Desarrolle y compruebe otra proposición general para este caso.

Ahora extienda sus resultados al caso en el que *n* rectas paralelas transversales corten a *m* rectas paralelas horizontales.

Muestre los resultados en una hoja de cálculo y utilícela para hallar **la** proposición general que describa el patrón global.

Compruebe la validez de la proposición que ha obtenido. Analice su alcance y/o sus limitaciones.

Explique cómo logró obtener esta generalización.

Para utilizar en la evaluación final en 2009 y 2010

# **Tareas de tipo II – utilización de modelos matemáticos**

La resolución de problemas induce, por lo general, a un enfoque orientado al proceso, mientras que la utilización de modelos matemáticos requiere un enfoque experimental. Al considerar distintas opciones, los alumnos pueden utilizar los modelos para llegar a una conclusión determinada, a partir de la cual poder resolver el problema. La evaluación del proceso de utilización de modelos deberá centrarse en si el modelo seleccionado es apropiado a la situación dada, y en la interpretación crítica de los resultados del modelo en la situación tomada de la realidad.

La utilización de modelos matemáticos implica las siguientes destrezas:

- formulación matemática del problema tomado de la realidad
- construcción de un modelo  $\bullet$
- resolución del problema
- interpretación de la solución en la situación tomada de la realidad (es decir, mediante la modificación ampliación del problema)
- reconocimiento de que se pueden utilizar distintos modelos para resolver el mismo problema
- comparación entre los distintos modelos
- identificación de los ámbitos de validez de los modelos
- identificación de las posibles limitaciones de las tecnologías
- manejo de datos.

# **Destrezas básicas que se evalúan**

- Identificación de las variables del problema
- Construcción de las relaciones entre estas variables
- Manejo de los datos relativos al problema
- Estimación de los valores de los parámetros del modelo que no se pueden medir o calcular a partir de los datos
- Valoración de la utilidad del modelo
- Comunicación de todo el proceso
- Uso adecuado de las tecnologías  $\bullet$

### **ÍNDICE DE MASA CORPORAL NM TIPO II**

*El índice de masa corporal (IMC) es una medida de la grasa corporal que tiene cada uno. Para cada persona se calcula dividiendo su peso (kg) por el cuadrado de su altura (m).*

La siguiente tabla muestra la mediana del IMC para mujeres de EE. UU. de distintas edades en el año 2000.

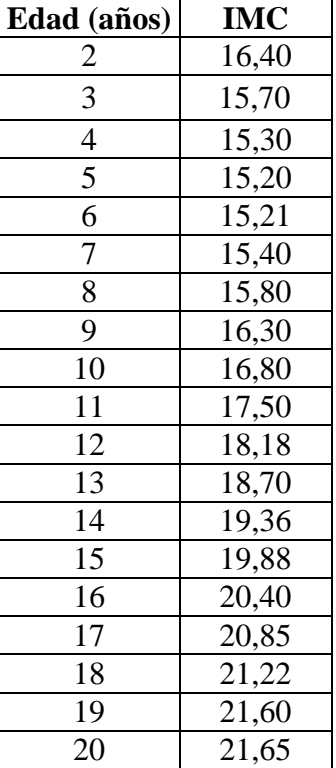

(Fuente[: http://www.cdc.gov\)](http://www.cdc.gov/)

Utilizando algún medio tecnológico, sitúe estos datos (puntos) sobre una gráfica. Defina todas las variables utilizadas y especifique claramente cualquier parámetro empleado.

¿A qué tipo de función se ajusta el comportamiento (la forma) de la gráfica? Explique por qué ha elegido esta función. Cree una ecuación (un modelo) que se ajuste a la gráfica.

Sobre unos nuevos ejes de coordenadas, dibuje con precisión su función de ajuste (modelo) y la gráfica original. Haga algún comentario relativo a las posibles diferencias que pueda observar. Mejore su modelo si lo considera necesario.

Utilice algún medio tecnológico para hallar otra función que se ajuste a los datos. Sobre unos nuevos ejes de coordenadas, dibuje con precisión su función de ajuste (modelo) y la función que halló por medios tecnológicos. Haga algún comentario relativo a las posibles diferencias que pueda observar.

Utilice su modelo para realizar una estimación del IMC de una mujer de 30 años de EE. UU. Analice hasta qué punto su respuesta es razonable.

*(Esta tarea continúa en la siguiente página)*

Utilice Internet para hallar datos relativos al IMC de las mujeres de otro país. ¿Se ajusta su modelo también a estos datos? De no ser así, ¿qué cambios debería introducir? Analice las posibles limitaciones de su modelo.

# **CAÑAS DE PESCAR NM TIPO II**

*Una caña de pescar necesita llevar anillas de guía para que el sedal no se enrede y para que éste se pueda lanzar fácilmente y de manera eficiente. En esta tarea, se desarrollará un modelo matemático para la colocación en una caña de pescar de las anillas de guía del sedal.*

La figura muestra una caña de pescar con ocho anillas de guía, más una anilla de guía adicional en la punta de la caña.

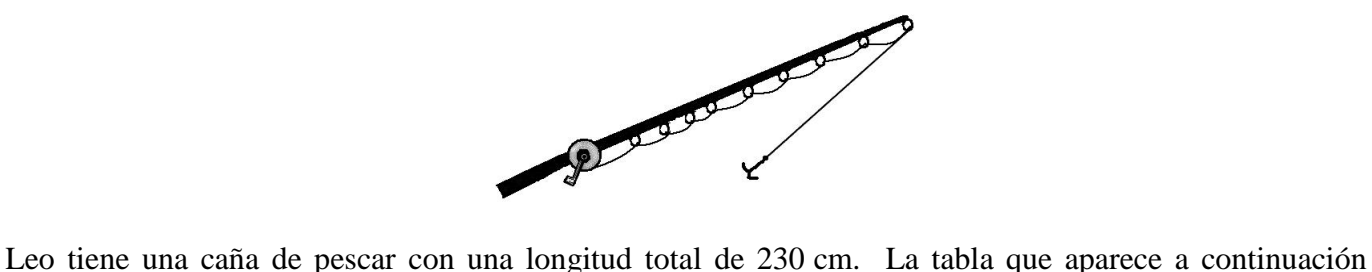

muestra la distancia a la que está colocada cada una de las anillas de guía del sedal, medida desde la punta de su caña de pescar.

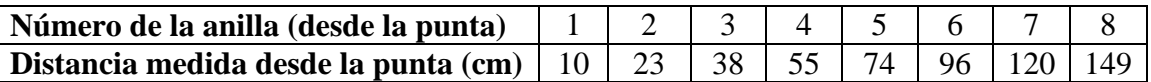

Defina las variables apropiadas y analice los parámetros/restricciones.

Utilizando algún medio tecnológico, sitúe estos datos (puntos) sobre una gráfica.

Utilizando métodos matriciales o algún otro método que considere apropiado, halle una función cuadrática y una función cúbica que se ajusten a esta situación. Explique el proceso que ha seguido. Sobre unos nuevos ejes de coordenadas, dibuje con precisión estas funciones de ajuste y los datos (puntos) originales. Haga algún comentario relativo a las posibles diferencias que pueda observar.

Halle una función polinómica que pase por cada uno de los puntos de datos. Explique por qué ha elegido esa función, y analice en qué medida su elección es razonable. Sobre unos nuevos ejes de coordenadas, dibuje con precisión esta función de ajuste y los datos (puntos) originales. Haga algún comentario relativo a las posibles diferencias que pueda observar.

Utilizando algún medio tecnológico, halle otra función que se ajuste a los datos. Sobre unos nuevos ejes de coordenadas, dibuje con precisión esta función de ajuste y los datos (puntos) originales. Haga algún comentario relativo a las posibles diferencias que pueda observar.

De entre todas las funciones que ha hallado, ¿cuál se ajusta mejor a esta situación? Explique el porqué de su elección.

Utilice el modelo **cuadrático** que obtuvo anteriormente para decidir dónde podría colocar una novena anilla de guía. Analice las implicaciones derivadas de añadir una novena anilla a la caña.

*(Esta tarea continúa en la siguiente página)*

Marco tiene una caña de pescar con una longitud total de 300 cm. La tabla que aparece a continuación muestra la distancia a la que está colocada cada una de las anillas de guía del sedal, medida desde la punta de su caña de pescar.

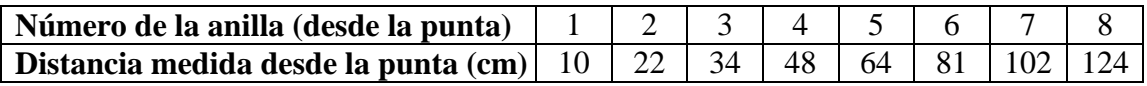

¿Hasta qué punto el modelo cuadrático que obtuvo anteriormente se ajusta bien a estos nuevos datos? ¿Qué cambios (de haber alguno) habría que introducir en el modelo para que se ajuste a los datos? Analice las posibles limitaciones de su modelo.

# **CUERVOS QUE DEJAN CAER NUECES NM TIPO II**

*A los cuervos les encantan las nueces, pero su pico no es lo suficientemente fuerte para conseguir abrir algunas de las nueces. Para romper la cáscara y abrir la nuez, la dejan caer repetidas veces sobre una superficie dura hasta conseguir que se abra.* 

La siguiente tabla muestra el número promedio de veces que han de dejar caer una nuez grande para conseguir que se abra, para distintos valores de altura (de la caída).

Nueces de tamaño grande

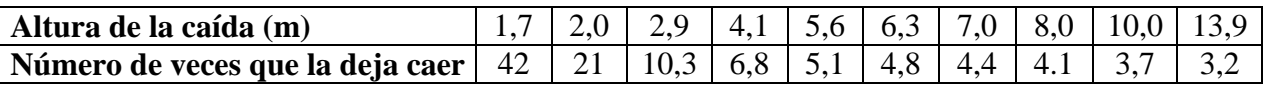

Utilizando algún medio tecnológico, sitúe estos datos (puntos) sobre una gráfica. Defina todas las variables utilizadas y especifique claramente cualquier parámetro empleado.

¿A qué tipo de función se ajusta el comportamiento (la forma) de la gráfica? Explique por qué ha elegido esta función. Cree una ecuación (un modelo) que se ajuste a la gráfica.

Sobre unos nuevos ejes de coordenadas, dibuje el modelo creado y la gráfica original. Haga algún comentario relativo a las posibles diferencias que pueda observar. Mejore su modelo si lo considera necesario.

Utilice algún medio tecnológico para hallar otra función que se ajuste a los datos. Sobre unos nuevos ejes de coordenadas, dibuje su función modelo y la función que halló por medios tecnológicos. Haga algún comentario relativo a las posibles diferencias que pueda observar.

Las siguientes tablas muestran el número promedio de veces que han de dejar caer, respectivamente, una nuez de tamaño medio y una nuez pequeña para conseguir que se abra, para distintos valores de altura (de la caída).

Nueces de tamaño medio

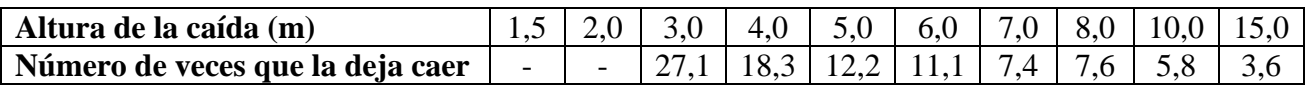

Nueces de pequeño tamaño

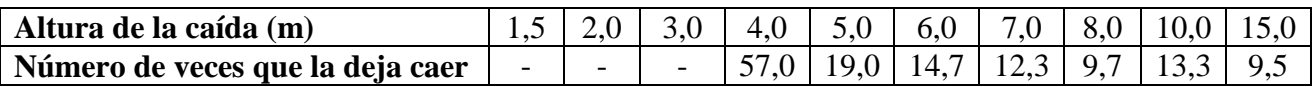

¿Hasta qué punto se puede aplicar su primer modelo a nueces de distintos tamaños? ¿Qué cambios (de haber alguno) habría que introducir en su modelo para que se ajuste a los datos relativos a nueces de tamaño medio y de pequeño tamaño? Analice las posibles limitaciones de sus modelos.

# **EL LOGOTIPO DE LOGAN NM TIPO II**

*Nota para los profesores: El tamaño del cuadrado no es crítico hasta que se mide. Puede que haya variaciones cuando se hacen diversas copias de la tarea. Los alumnos deberían medir la figura tal y como aparece en su propia copia. Sería muy útil para los moderadores si pudieran adjuntar una copia de la tarea con cualquier trabajo que haya sido seleccionado para la muestra.*

Logan ha diseñado el logotipo que aparece a continuación.

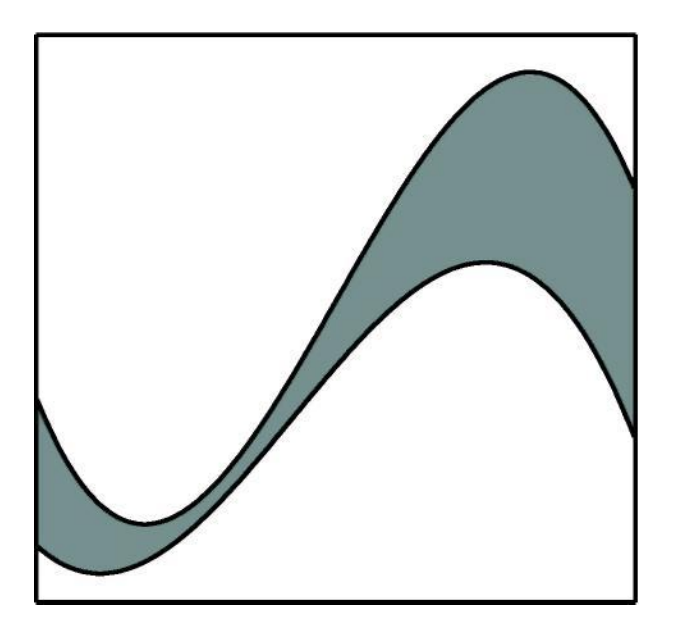

La figura muestra un cuadrado que ha sido dividido en tres regiones utilizando para ello dos curvas. El logotipo es la región sombreada que hay entre las dos curvas. Logan desea desarrollar funciones matemáticas que se ajusten a estas curvas.

Utilizando unos ejes de coordenadas apropiados, identifique y registre una serie de puntos sobre las curvas que le permitan desarrollar funciones de ajuste para las mismas. Defina todas las variables utilizadas y especifique claramente cualquier parámetro empleado.

Utilizando algún medio tecnológico, sitúe estos dos conjuntos de datos (puntos) sobre una gráfica. ¿A qué tipo de funciones se ajusta el comportamiento (la forma) de los datos? Expliqué por qué ha elegido estas funciones.

Halle funciones que representen las curvas superior e inferior que forman el logotipo. Analice cualquier posible limitación.

Logan quiere imprimir camisetas con el logotipo en la espalda. Para ello, tiene que duplicar las dimensiones del logotipo. Describa cómo han de ser modificadas sus funciones.

Logan también quiere imprimir tarjetas de visita. Una tarjeta de visita estándar mide 9 cm por 5 cm. ¿Cómo han de modificarse sus funciones para que el logotipo ocupe todo el ancho de la tarjeta? Use algún medio tecnológico para mostrar los resultados.

¿Qué fracción del área de la tarjeta ocupa el logotipo? ¿Por qué puede ser esto un aspecto importante en una tarjeta de visita?

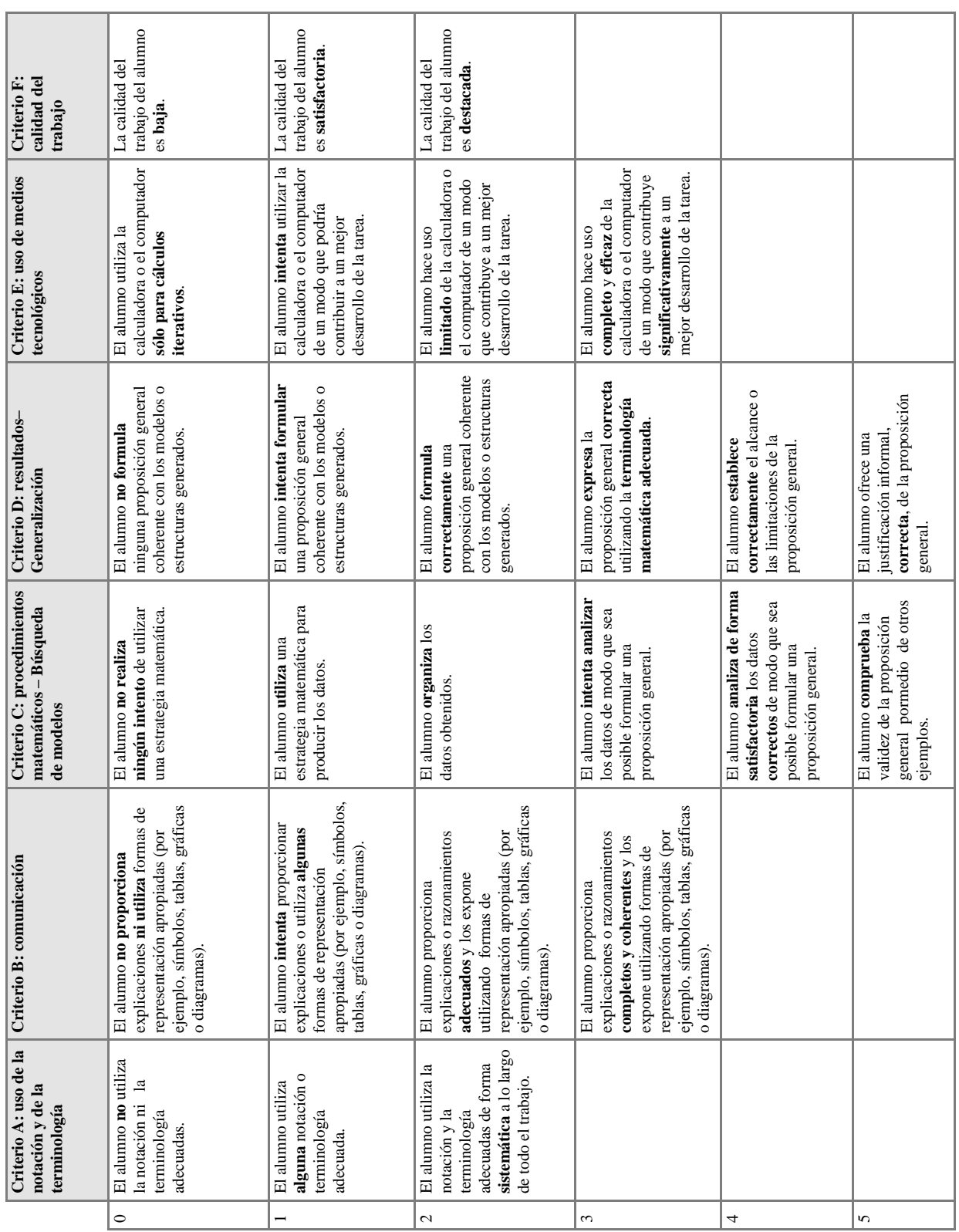

# **Resumen de los criterios de evaluación de las tareas de tipo I**

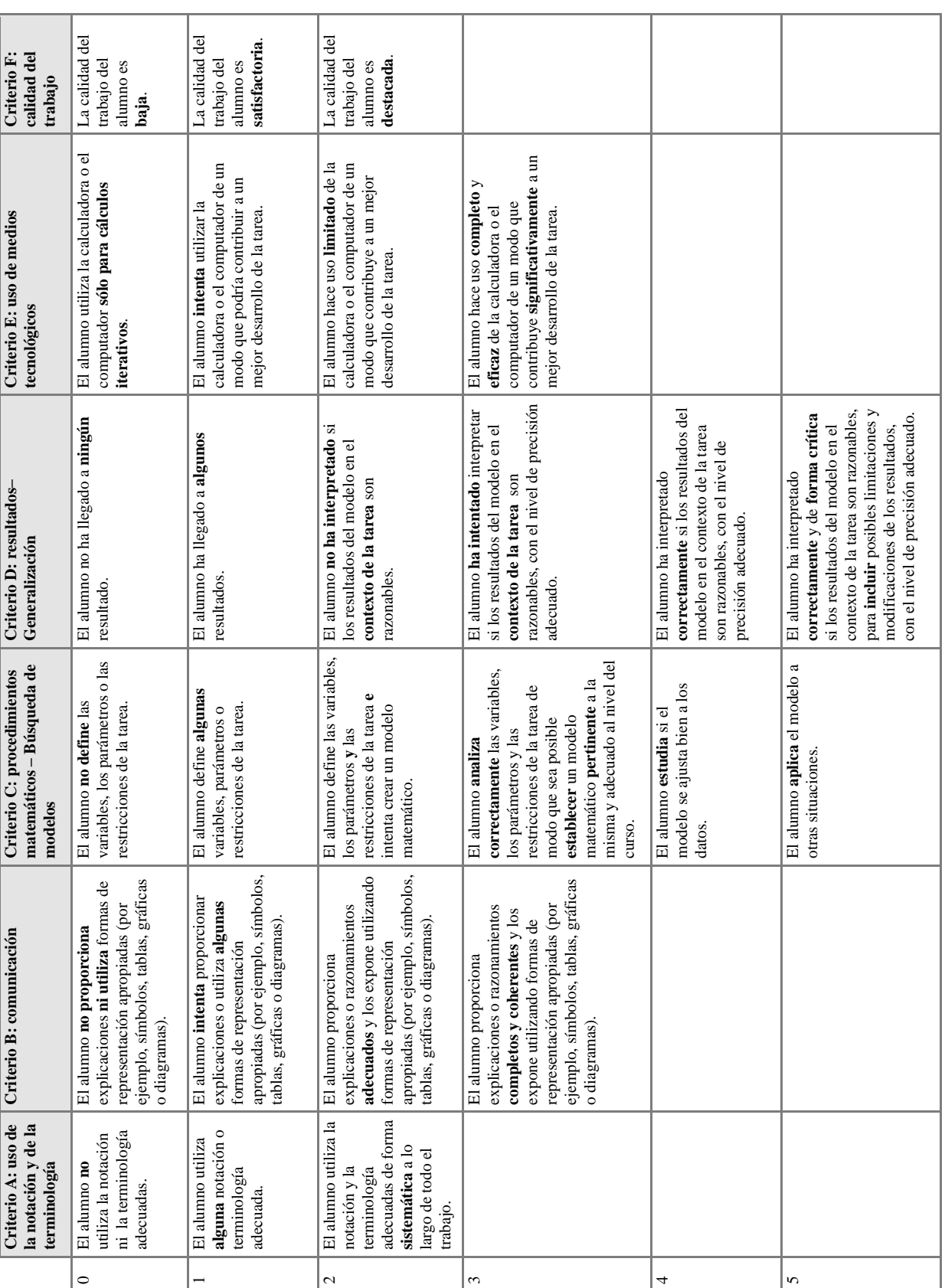

# **Resumen de los criterios de evaluación de las tareas de tipo II**

# **Tareas preparadas por los profesores**

# **Introducción**

Según se establece en la guía de *Matemáticas NM*, el trabajo de la carpeta debe integrarse en la programación del curso. Antes del comienzo del mismo se debe planificar la programación e identificar las tareas adecuadas que se puedan incorporar para reforzar el proceso de aprendizaje. Los alumnos tienen que entregar **dos** trabajos, pero se recomienda que realicen más de dos y elijan luego los mejores.

Al asignar las tareas, se debe tener en cuenta la formación de los alumnos y el objetivo de cada tarea, así como los medios tecnológicos de que disponen. Las tareas deben:

- proponerse periódicamente a los alumnos en momentos adecuados a lo largo de los dos años del curso
- ser significativas y estar relacionadas con los temas que se estén estudiando en ese momento
- considerarse parte del trabajo regular de clase y de deberes, no como algo adicional.

Puede resultar útil proporcionar a los alumnos un calendario para las tareas en una etapa temprana del curso, para ayudarles a distribuir el tiempo. Esta sección trata del proceso de preparación de las tareas, desde posibles puntos de partida hasta su redacción final.

### **Punto de partida**

El proceso de preparación de una tarea puede tener distintos puntos de partida.

### Una tarea preparada por otra persona

Será necesario, en primer lugar, hacer la tarea uno mismo para comprobar que es adecuada. Es casi seguro que será necesario realizar modificaciones para poder incorporar la tarea en una programación específica. Esto se hace extensivo a las tareas incluidas en este documento.

### Un tema del programa de estudios

Algunos temas del programa de estudios son particularmente adecuados para determinados tipos de tareas. Por ejemplo, el tema de sucesiones y series invita al trabajo de investigación con la calculadora de pantalla gráfica, y las funciones exponenciales se pueden aplicar en una tarea que implique la utilización de modelos.

## Fuentes externas

Los artículos de periódicos o revistas proporcionan con frecuencia el punto de partida para realizar una tarea que conlleve la utilización de modelos o una investigación. Tales artículos proporcionan una oportunidad excelente para aplicar las matemáticas a contextos de la vida cotidiana. No es muy probable que salgan publicados en el momento justo del curso, así que, por lo general, el uso de puntos de partida de este tipo debe planificarse con antelación.

### Cuestiones de interés que surgen en discusiones de clase

A veces los profesores intercambian problemas de matemáticas interesantes, o éstos surgen a partir de una discusión de clase. Siempre que estén relacionados con el programa de estudios, se pueden utilizar para elaborar una tarea para la carpeta.

# **Preguntas previas**

Es necesario plantearse las siguientes preguntas antes de comenzar a preparar una tarea para la carpeta.

### ¿Cuál es el objetivo de la tarea?

Se debe comprender claramente el objetivo de cada tarea en cuanto a su utilización para introducir un tema, para reforzar un concepto matemático o como ejercicio de repaso.

### ¿De qué tipo debe ser (tipo I o tipo II)?

Es importante tomar la decisión sobre el tipo de tarea en una etapa inicial y asegurarse de que la tarea satisface los requisitos específicos del tipo correspondiente.

### ¿Qué parte del programa de estudios evalúa?

Las tareas de la carpeta deben estar directamente relacionadas con el programa de estudios. La elección de temas no incluidos en el mismo, o la ampliación de los trabajos por encima del nivel de estudios que se pretende, implicaría trabajo adicional tanto para el alumno como para el profesor.

### ¿Cuáles son las destrezas y los conocimientos necesarios?

Los profesores deben tener en cuenta las destrezas y los conocimientos previos necesarios para que los alumnos realicen la tarea de forma satisfactoria. También deben tener en cuenta los conocimientos matemáticos y las destrezas que pretenden que los alumnos adquieran, desarrollen y repasen al realizar la tarea.

### ¿Qué trabajo de seguimiento será necesario realizar?

El trabajo de seguimiento que se necesite variará según la naturaleza de la tarea y debe planificarse con antelación.

### **Proceso de preparación**

La preparación de una tarea para la carpeta deberá llevarse a cabo a través de una serie de pasos.

Paso 1

Hacer un borrador de la tarea, o seleccionar una que haya elaborado otra persona. En este punto se deben consultar los criterios de evaluación.

Paso 2

Realizar uno mismo por completo la tarea, como si fuese el alumno.

Paso 3

Consultar los criterios de evaluación. ¿Esta tarea va a proporcionar a los alumnos la oportunidad de obtener los niveles de logro más altos?

Paso 4

Considerar si la tarea satisface los objetivos. ¿Tiene la extensión adecuada? ¿Tiene el nivel adecuado? ¿Qué van a aprender los alumnos?

Paso 5

¿Qué fallas se han detectado en la tarea? ¿Cómo se podría mejorar?

Paso 6

Hacer una nueva versión de la tarea de modo que quede preparada para que los alumnos la utilicen. Paso 7

Proponer la tarea a los alumnos y repetir después los pasos 3 a 6.

### **Títulos de las tareas incluidas en el material de ayuda al profesor antiguo**

Los siguientes son los títulos de tareas que aparecen en el material de ayuda al profesor correspondiente al antiguo programa de Matemáticas NM. **No** deberán incluirse en las carpetas presentadas después de la convocatoria de noviembre de 2008. En la segunda edición de dicho material, algunos tareas no se publicaron en inglés, francés y español, por lo que la lista completa de los títulos se incluye sólo como referencia.

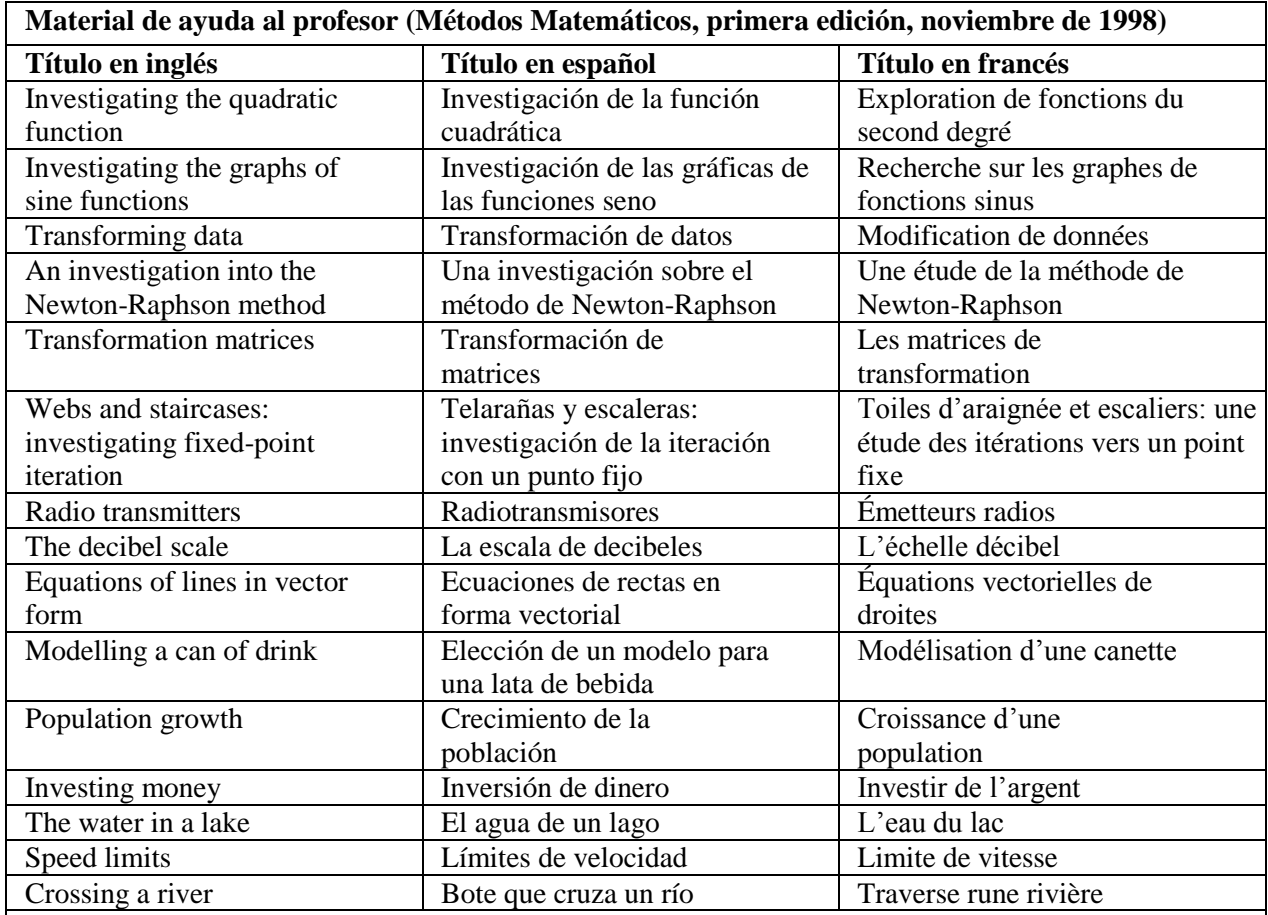

# **Material de ayuda al profesor (Métodos Matemáticos, segunda edición, noviembre de 2000)**

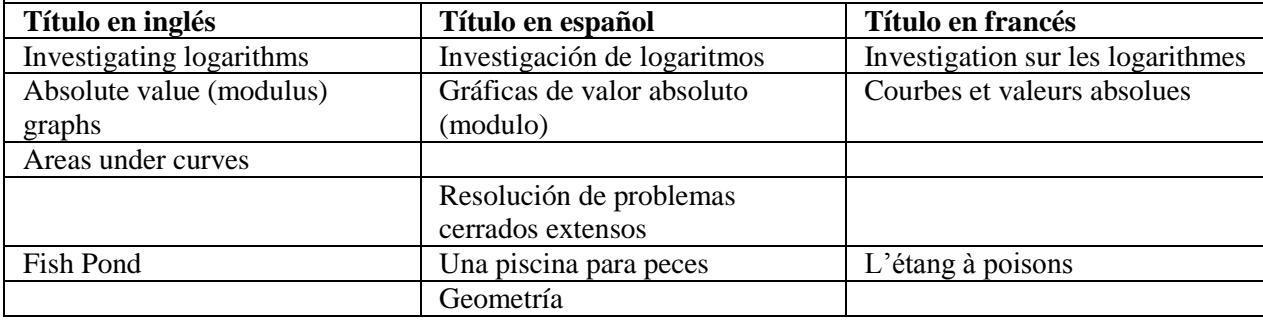